## **Project 9**

A device monitoring a process records time, temperature, pressure, and volume and stores this data in a file like:

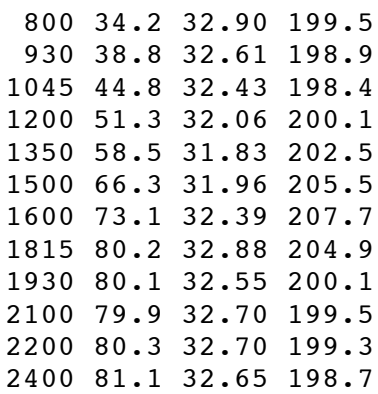

The first value in each line is an integer representing the time (in military time) at which the temperature, pressure, and volume measurements — the next three values in the line — were taken.

Write a program that reads the time, temperature, pressure, and volume measurements from a data file like that above; calculates the maximum, minimum, and average temperature; the maximum, minimum, and average pressure; and the maximum, minimum, and average volume; and displays the following table but with the missing rows and maximum, minimum, and average values filled in (where the ?'s are):

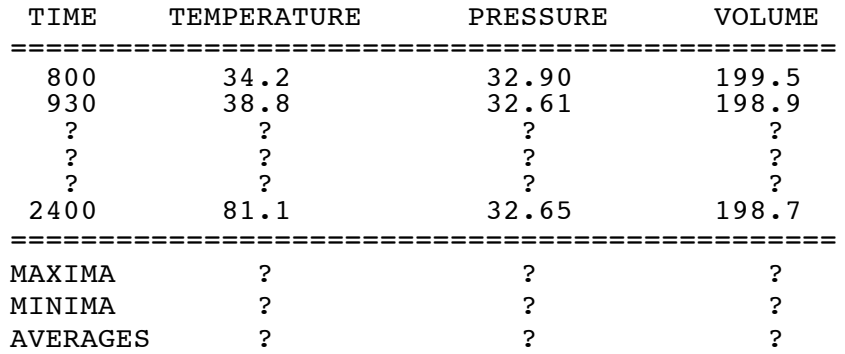

*Note 1: To save having to type in the above data file, you can copy and paste it from the Internet follow the link from the class schedule page.*

## *Note 2: Your program should work with any real temperature, pressure, and volume values, whether large or small, positive or negative, all (or many) equal or all (or many) different.*

*Run your program twice*, once with the data file given above and once with a data file that you make; yours should contain at least 15 sets of values, some negative and some positive, some small and some large, and at least one columns in random order  $-$  i.e., not increasing or decreasing. Hand in listings of the source program and the outputs produced, a listing of your data file, and a printout of the Output/Build window (or something similar) showing that everything compiled and linked correctly.

## *Extra Credit:*

**(1)** *Convert the military times in the first column to ordinary time and display them in ordinary-time format; for example, 8:00 A.M. instead of 0800, 10:00 P.M. instead of 2200.* 

**(2)** *Have the table output to a file instead of to the screen. Along with the program, hand in a copy of the output file.*